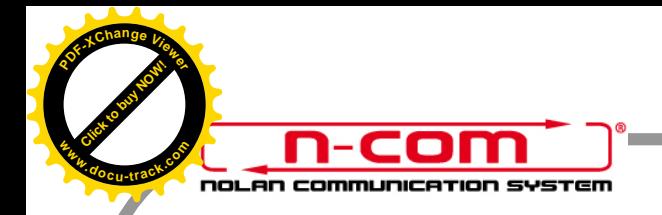

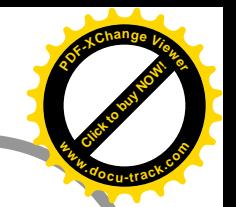

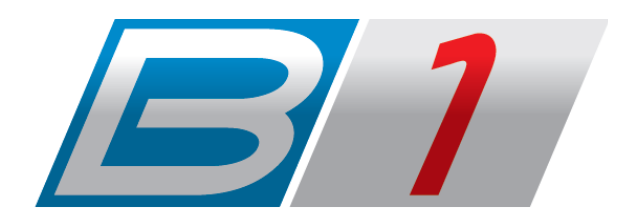

**Firmware Version: 1.xx**

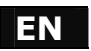

## **EN USER INSTRUCTIONS AND SAFETY**

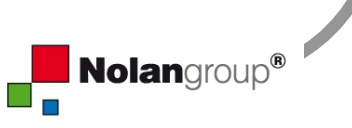

lations on your purchase of an N-Com product.

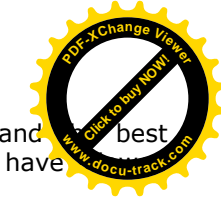

**B1** was made using the most advanced technologies and als. Long-running tests and thorough system development have **<sup>w</sup>ww.docu-track.c<sup>o</sup> <sup>m</sup>**

the highest audio quality to be achieved.

For additional information about **B1**, and to download high-definition instructions as well as the latest *Firmware* version, visit the website www.n-com.it

## **REFERENCE STANDARDS**

**<sup>P</sup>DF-XCha<sup>n</sup>g<sup>e</sup> <sup>V</sup>iewe<sup>r</sup>**

The products of the N-Com line are in compliance with standards as per the table below:

**B1** The Bluetooth system complies with the main safety requirements and other applicable provisions of Directive 99/5/CE, Directive 2002/95/CE, Directive 2002/96/CE

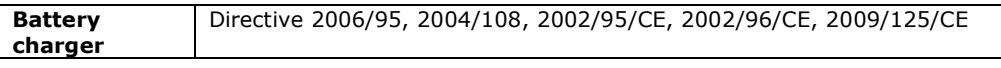

**Battery** Directive 2006/66

The Declarations of Compliance can be downloaded from the website www.n-com.it (Download section).

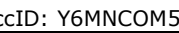

FccID: Y6MNCOM5  $\bullet$  N21550

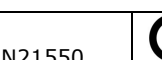

Bluetooth is a registered trademark property of Bluetooth SIG, Inc.

## **FOR USA MARKET ONLY: SPECIAL WARNING**

This device complies with part 15 of the FCC and Industry Canada Rules. Operation is subject to the following two conditions: (1) This device may not cause harmful interference, and (2) this device must accept any interference received, including interference that may cause undesired operation.

Changes or modifications not expressly approved by the party responsible for compliance could void the user's authority to operate the equipment.

**NOTE**: The manufacturer is not responsible for any radio or TV interference caused by unauthorized modifications to this equipment. Such modifications could void the user's authority to operate the equipment.

This product has been tested and complies with the specifications for a Class B digital device, pursuant to Part 15 of the FCC Rules. These limits are designed to provide reasonable protection against harmful interference in a residential installation. This equipment generates, uses and can radiate radio frequency energy and, if not installed and used according to the instructions, may cause harmful interference to radio communications. However, there is no guarantee that interference will not occur in a particular installation. **Example 18 The most and the most at domestion of the most at domest and technologies contains a most at the most at domest and technologies and through system development of the most at the most at the most at the most at** 

If this equipment does cause harmful interference to radio or television reception, which is found by turning the equipment off and on, the user is encouraged to try to correct the interference by one or more of the following measures:

- Reorient or relocate the receiving antenna
- Increase the separation between the equipment or devices
- Connect the equipment to an outlet other than the receiver's
- Consult a dealer or an experienced radio/TV technician for assistance

FccID: Y6MNCOM5

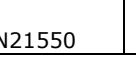

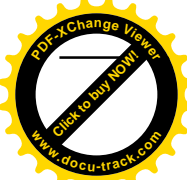

## **Contents**

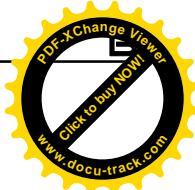

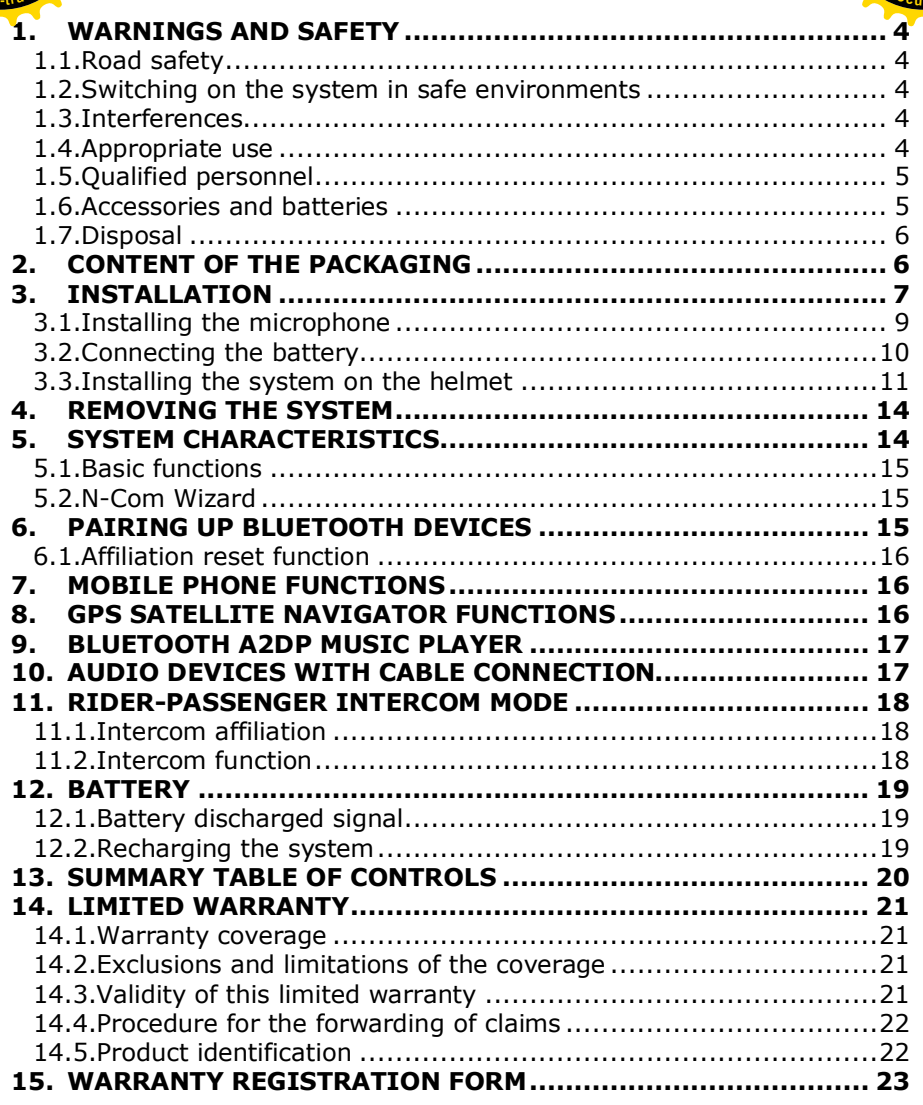